## SAP ABAP table VIBDOBJREL {Object Relationship A/U Object <-> A/U Object}

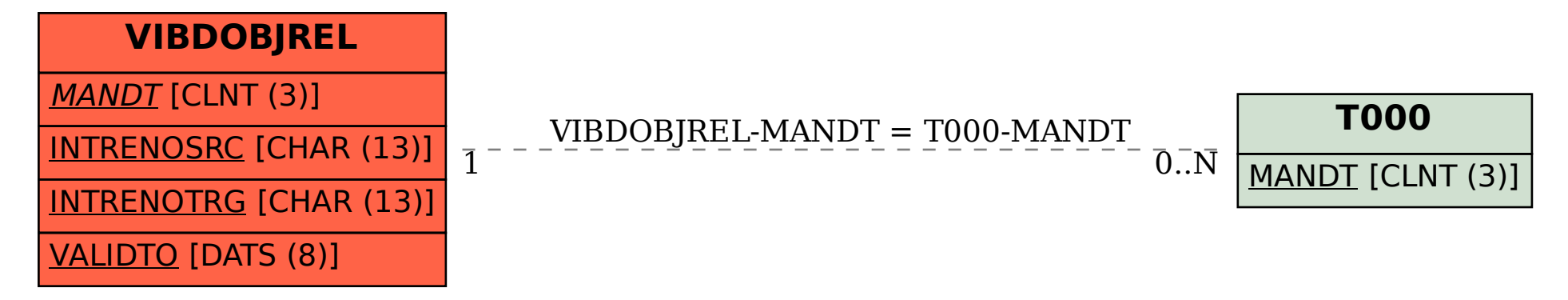